Monday Jan . 22

Lecture 3

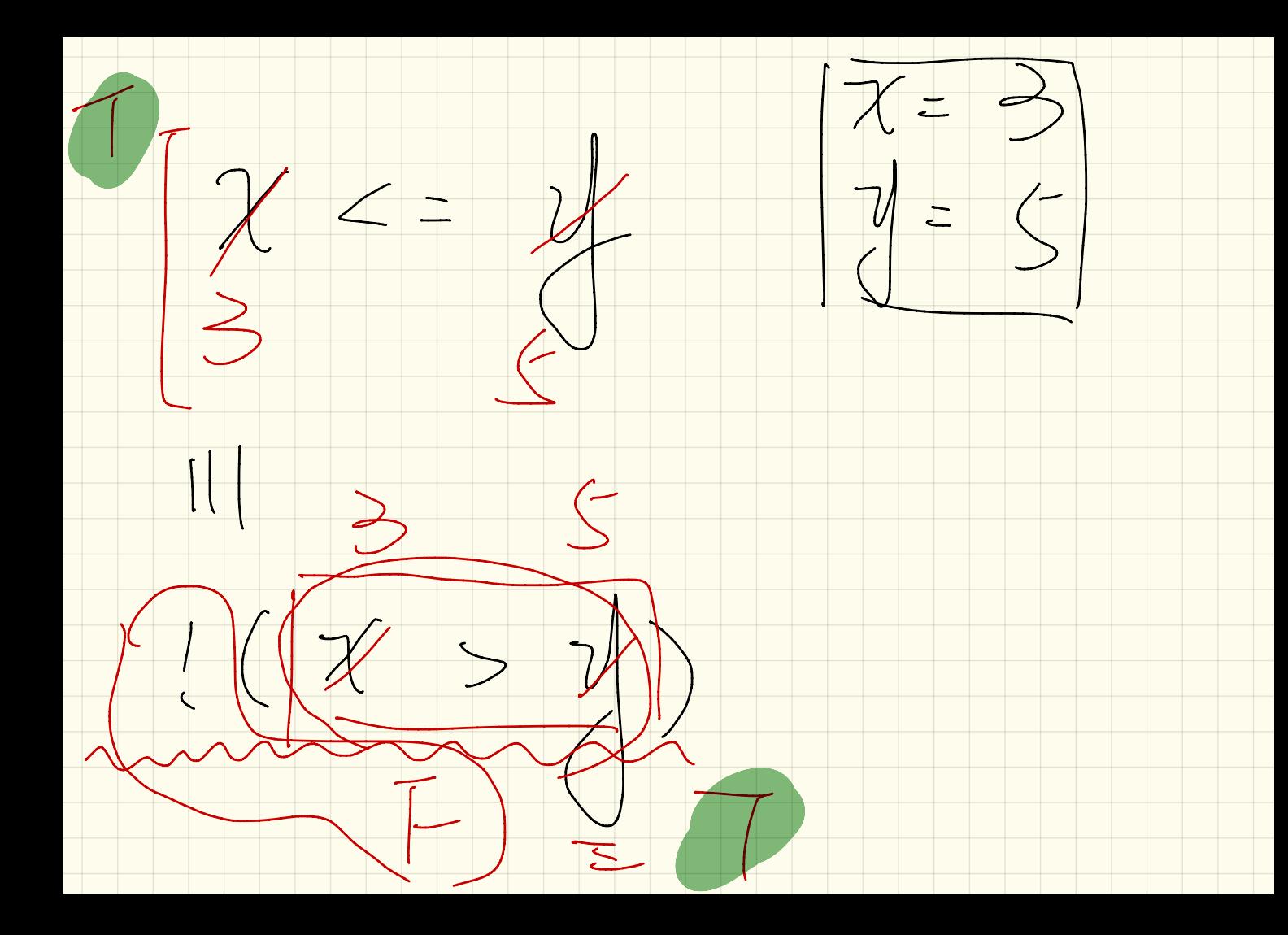

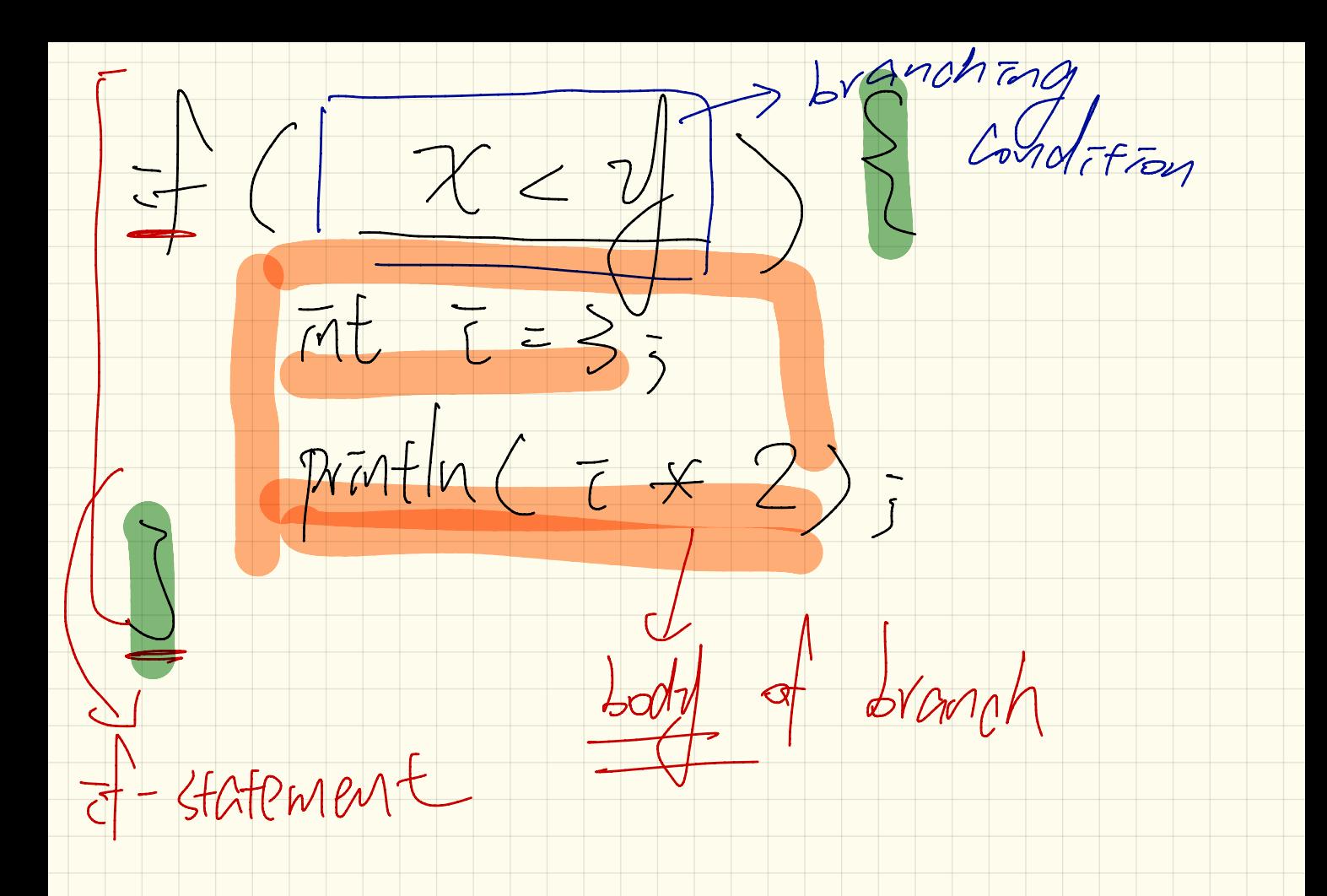

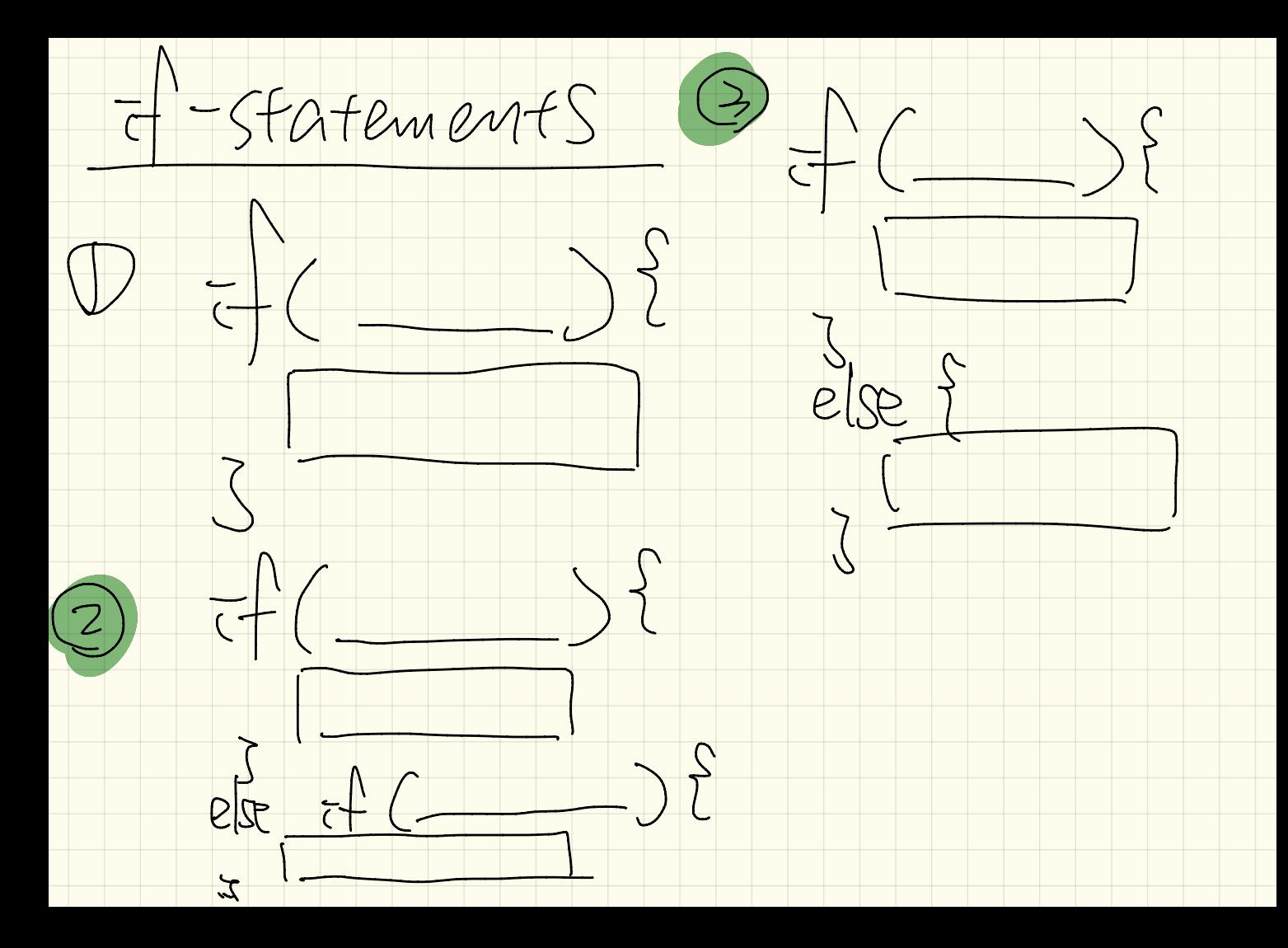

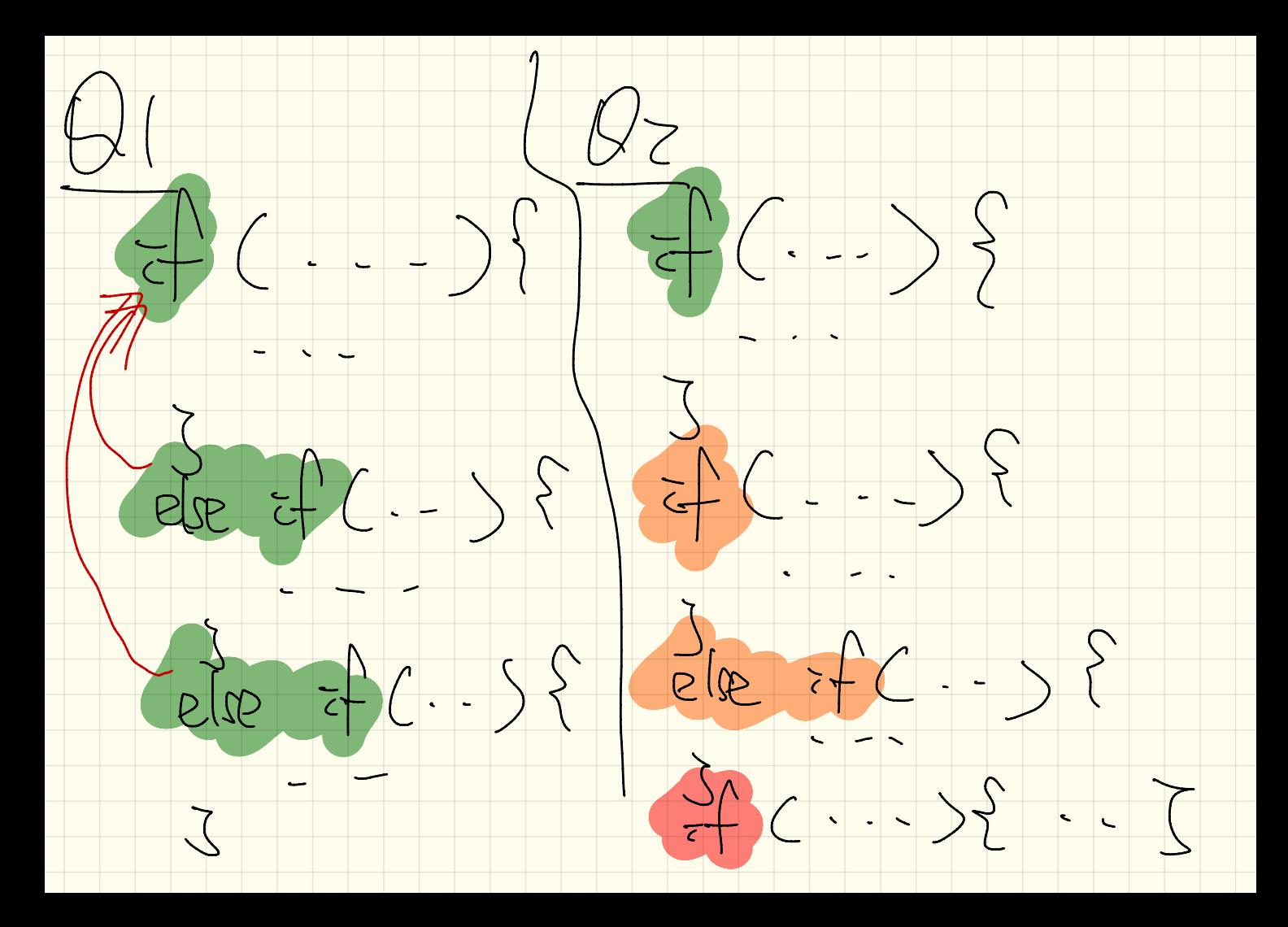

Executing an  $\dot{t}$ -Statement  $this$  as expansed  $s$  canceles  $areq$  $OMPP$  $\mathcal{R}$ 

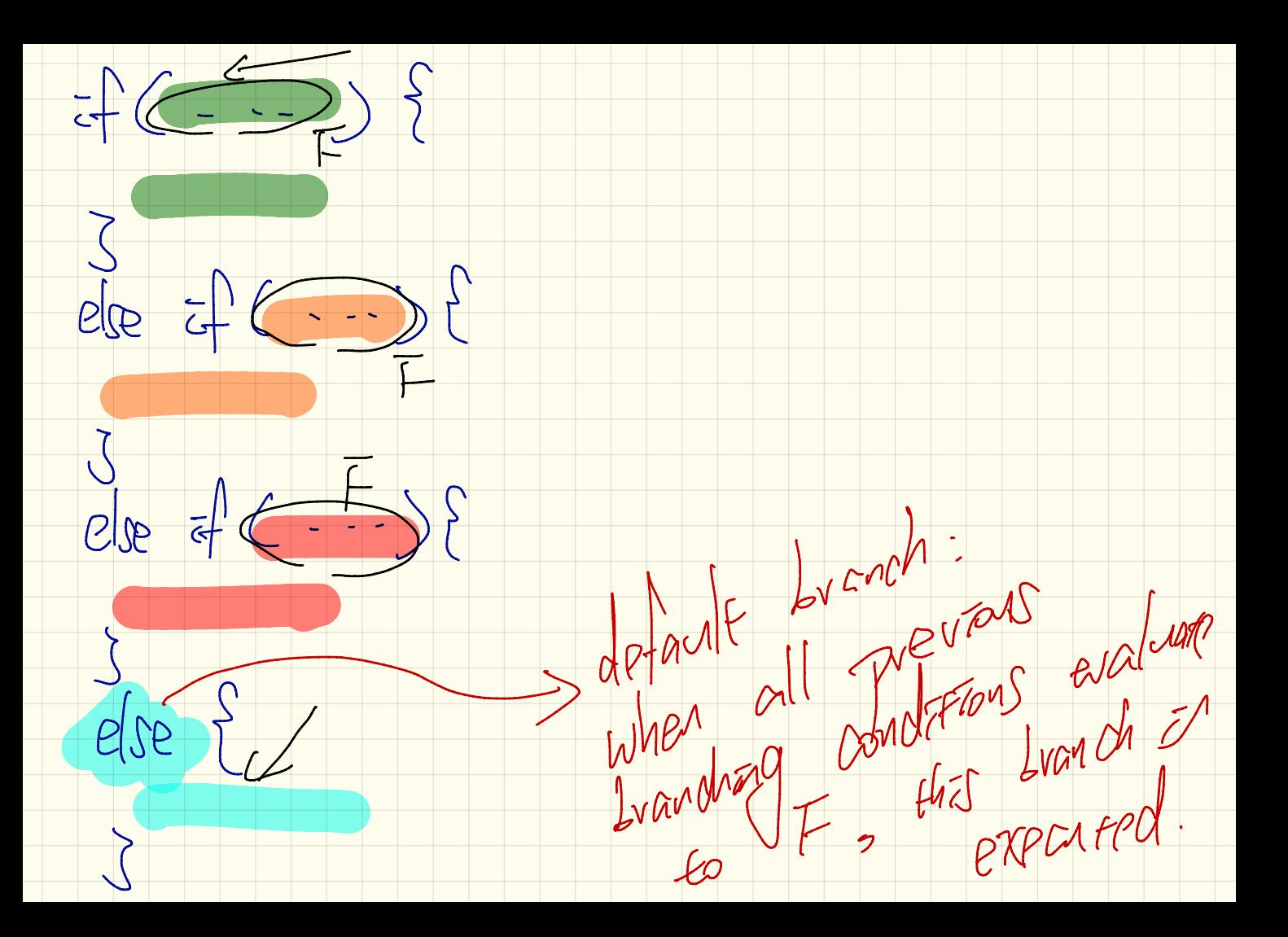

 $\frac{\text{int}(i=5)}{\text{if}(i\leq 0)+1}$   $\leq$   $\leq$   $\ominus$   $\Rightarrow$   $\neq$ System.out.println("i is negative"); - 1 else if  $(x < 10)$  {  $f < 10$   $\rightarrow$  T System.out.println("i is less than than  $10"$ ); **Telse if**  $(i == 10)$  {  $System.out.println("i is equal to 10");$  $e$ lsø  $\mathcal{G}$ ystem.out.println("i is greater than 10");  $7s$  leng than 10  $\overline{1}$ 

 $int(i = 12)$ if  $\left(\frac{1}{2}\right)$   $\left(\frac{1}{2}\right)$  /2  $\in$   $\circ$   $\left(\frac{1}{2}\right)$ System.out.println("i is negative"); else if  $(i \leq 10)$  {  $\frac{1}{2} < 10$   $\left(\frac{1}{2}\right)$ System.out.println("i is less than than 10"); **else if**( $i == 10$ ) { $\sqrt{2} == \frac{1}{2}$ System.out.println("i is equal to 10");

radius <sup>&</sup>lt; <sup>0</sup> avakd paras<br>Nation ? read imput from use.  $\begin{array}{c} \text{if } (U \setminus \text{if } (X \setminus S) \neq 0) \\ \text{if } (X \setminus S) \neq 0 \end{array}$ D radias == Valid condition V prior and *tro*  $\overline{c}$  ( ret ( Top 11 is valid) if (input is malid)  $\frac{1}{2}$ <br>  $\frac{1}{2}$ <br> 00 comp.  $e^{(\alpha)^2}$  $3$  Print some error at is<br>+ Some<br>Comp.

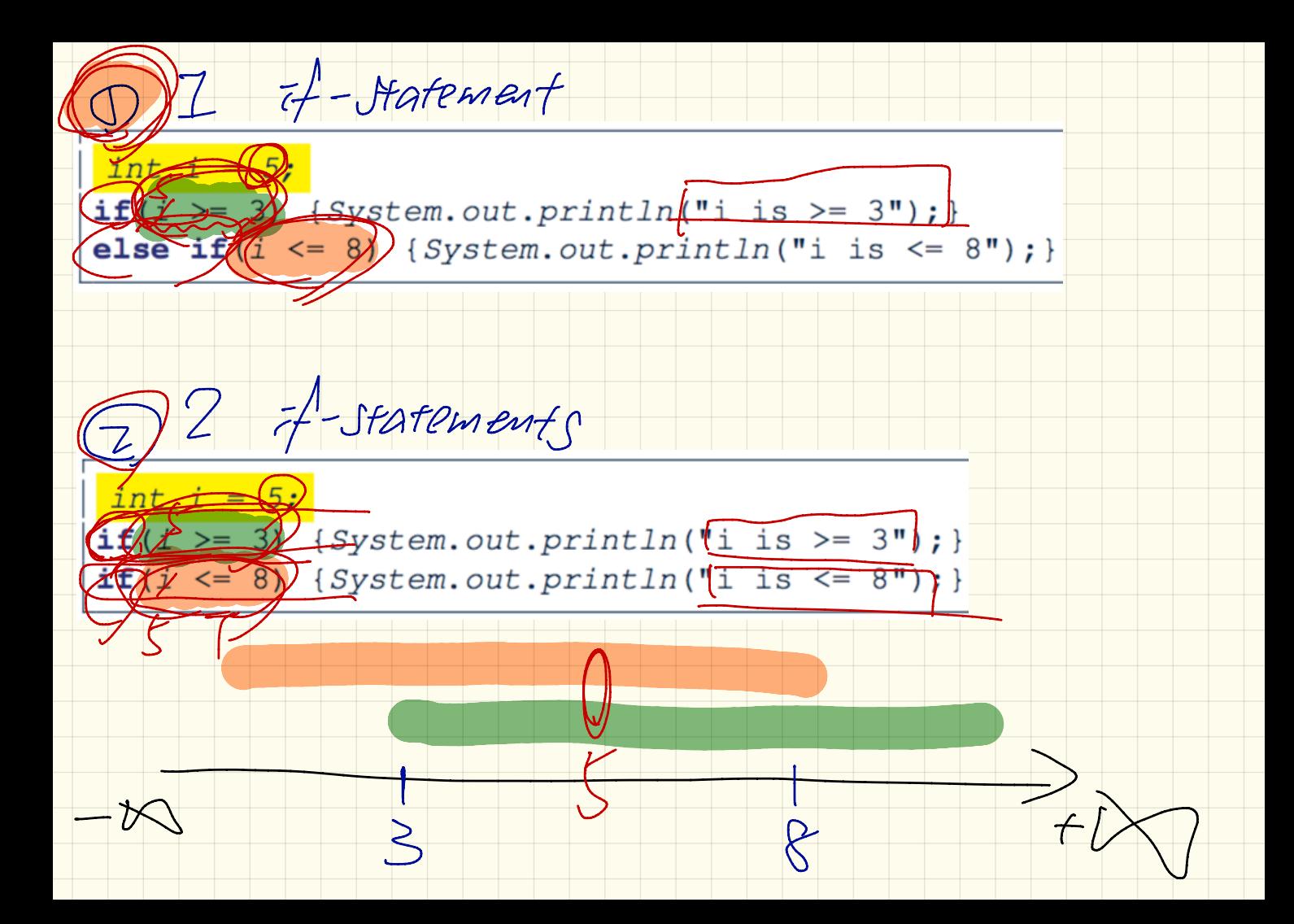

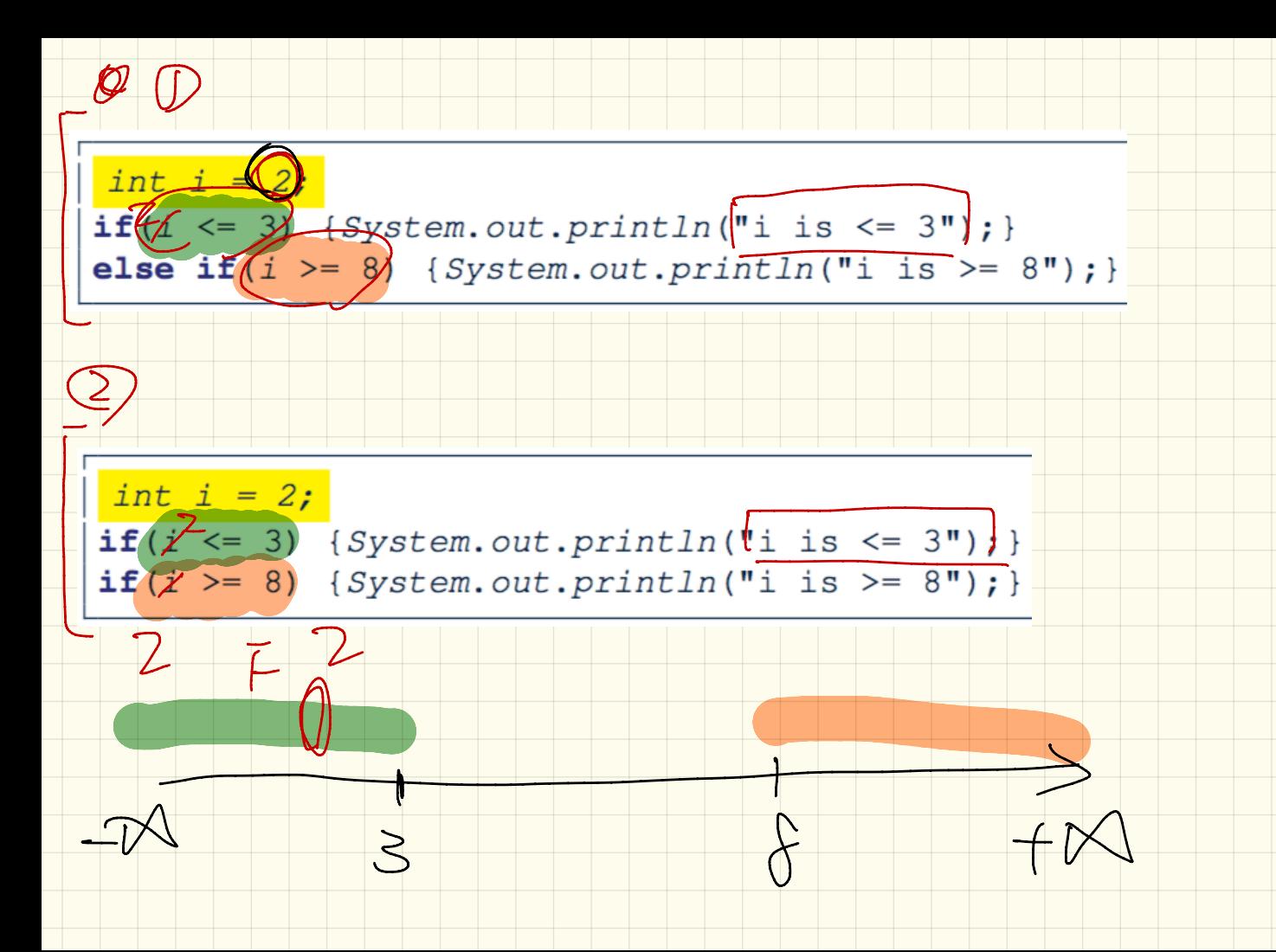

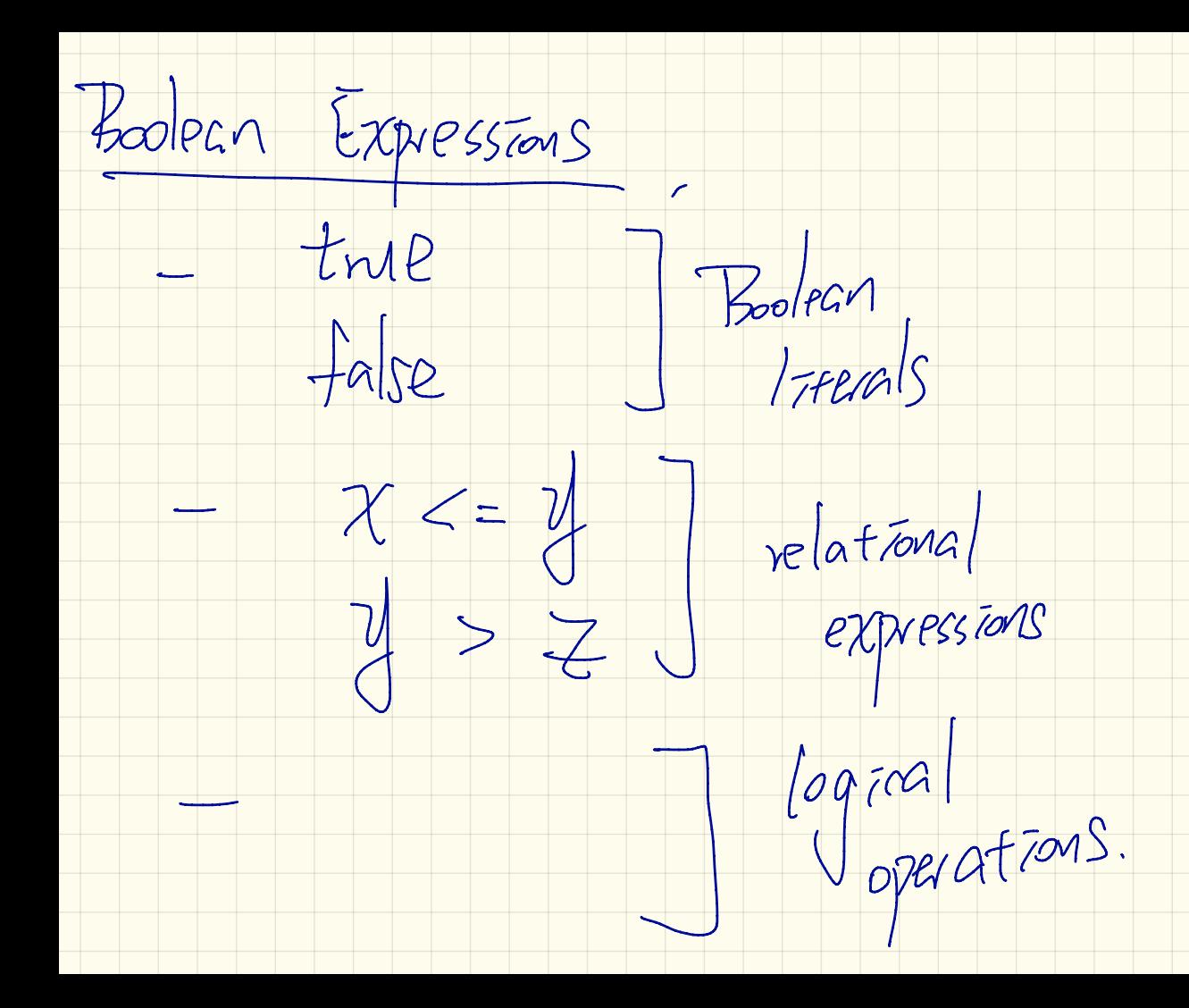

Legreal Chegation (truth table) unary operator

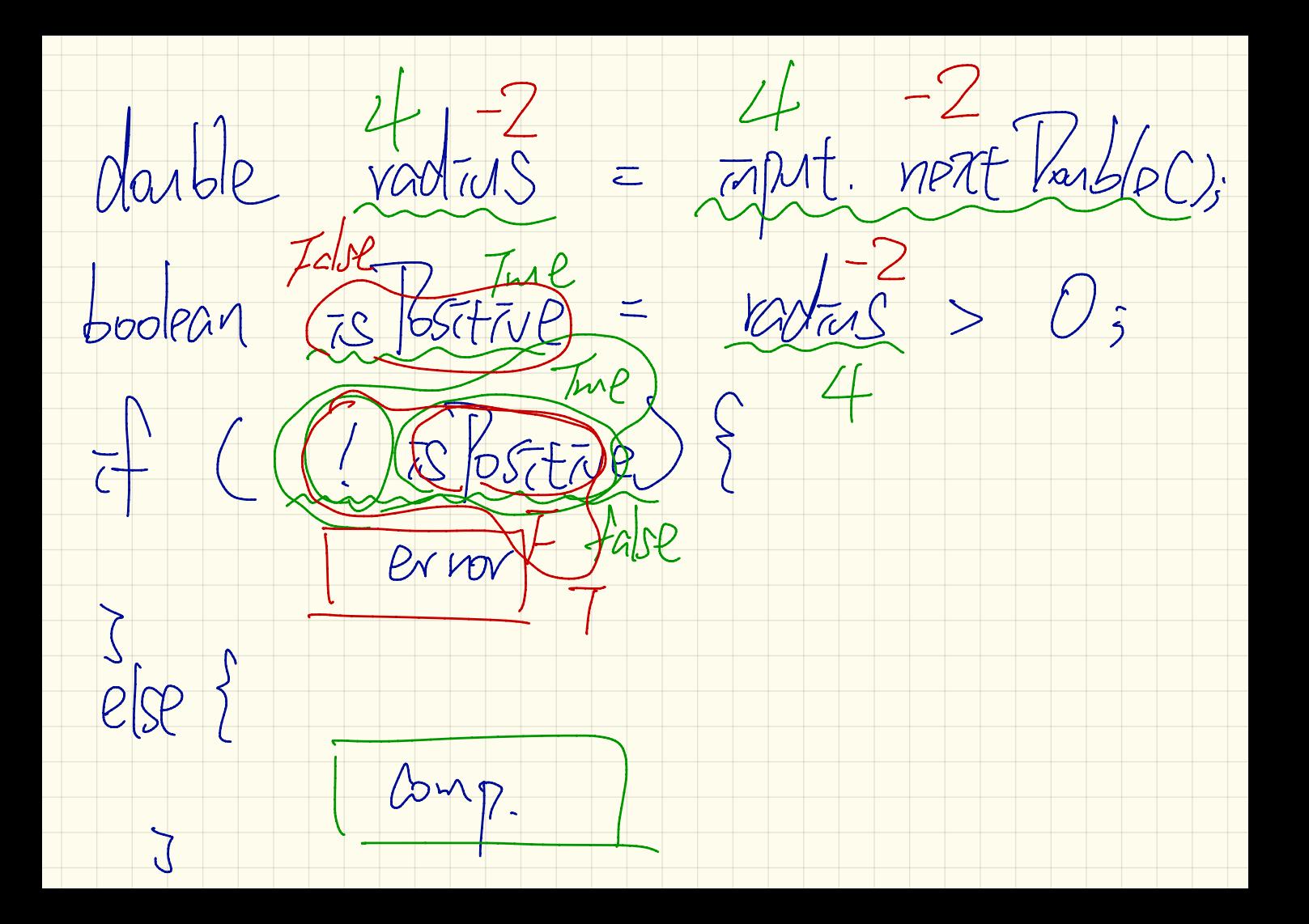

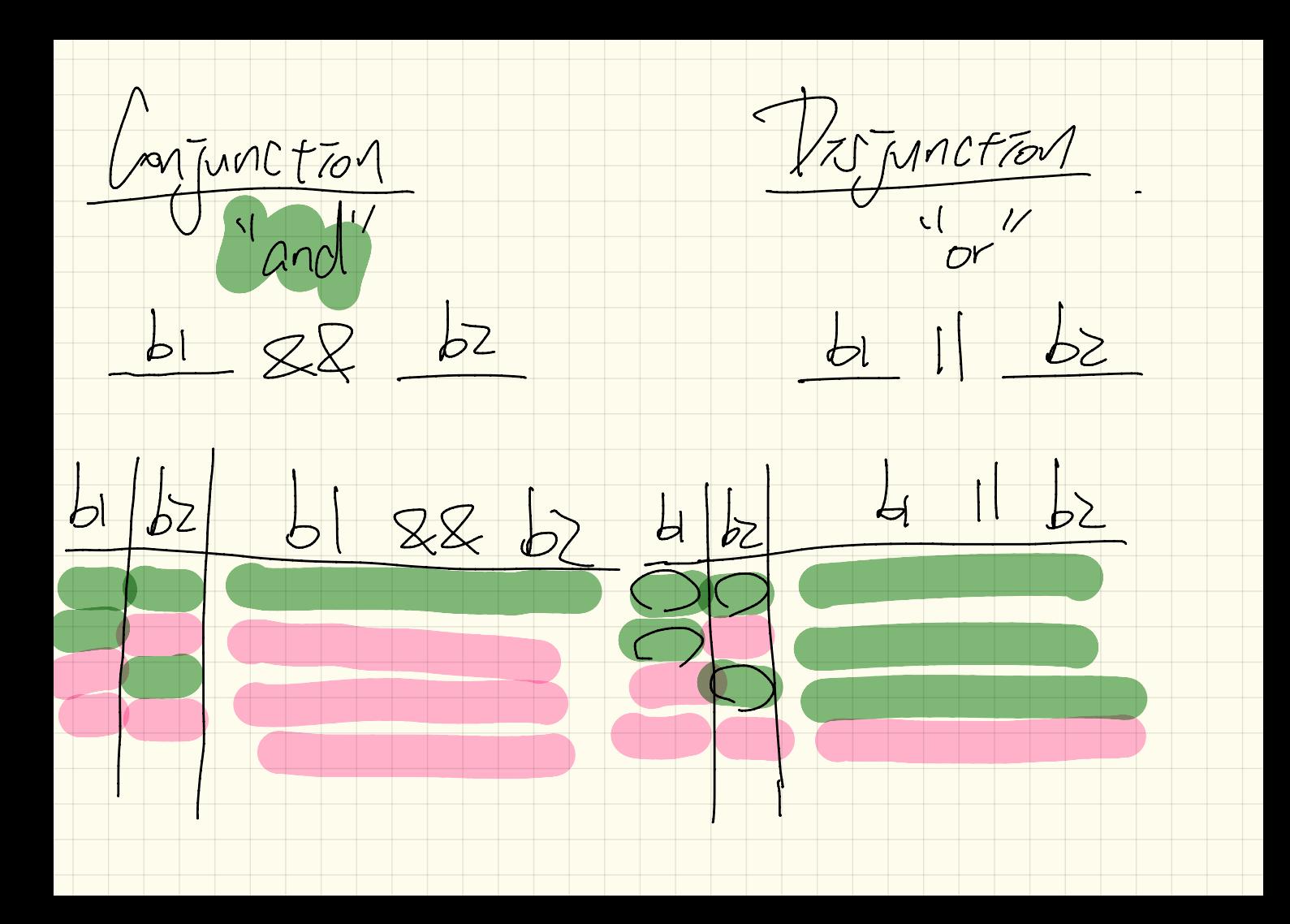

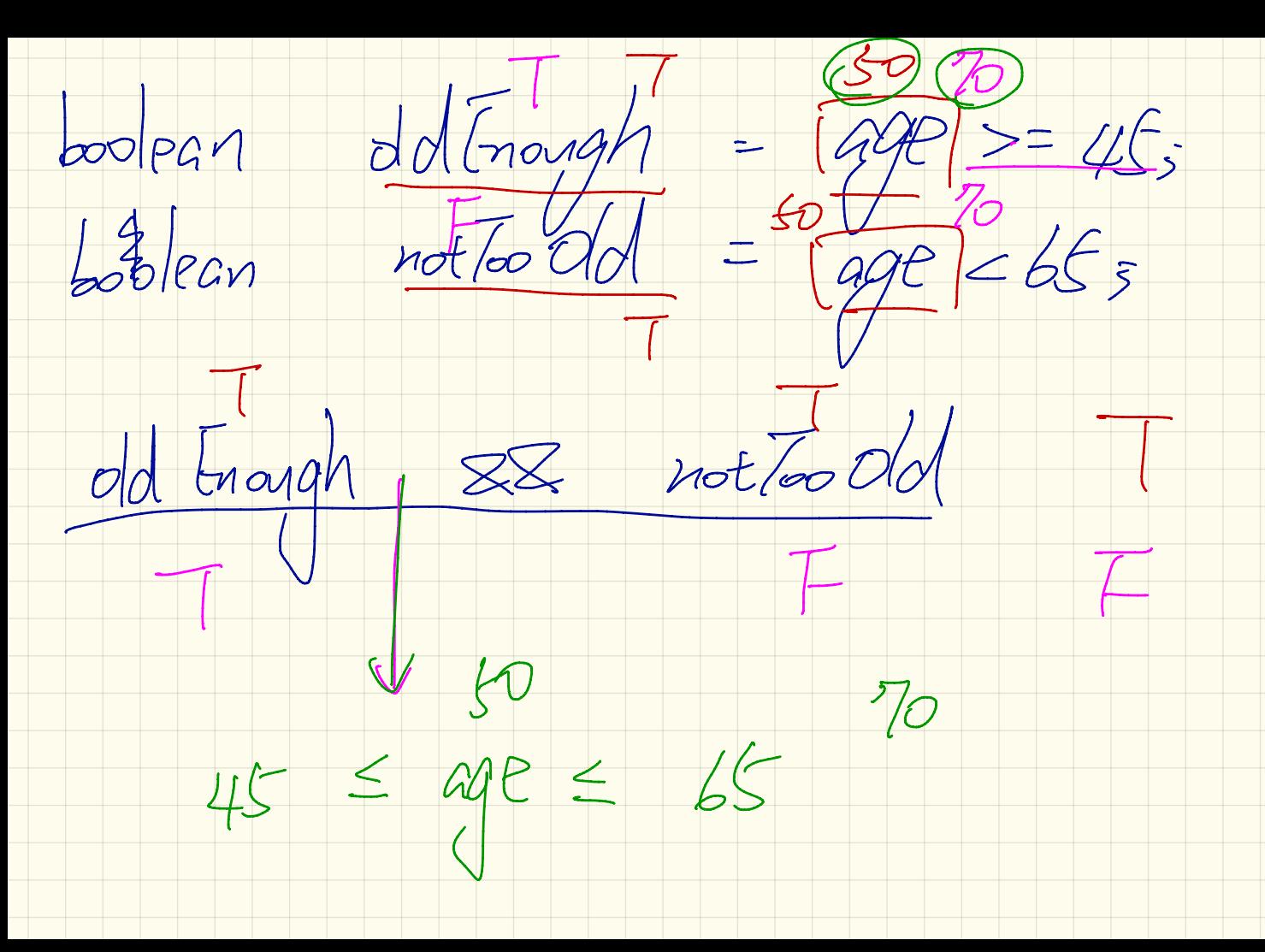

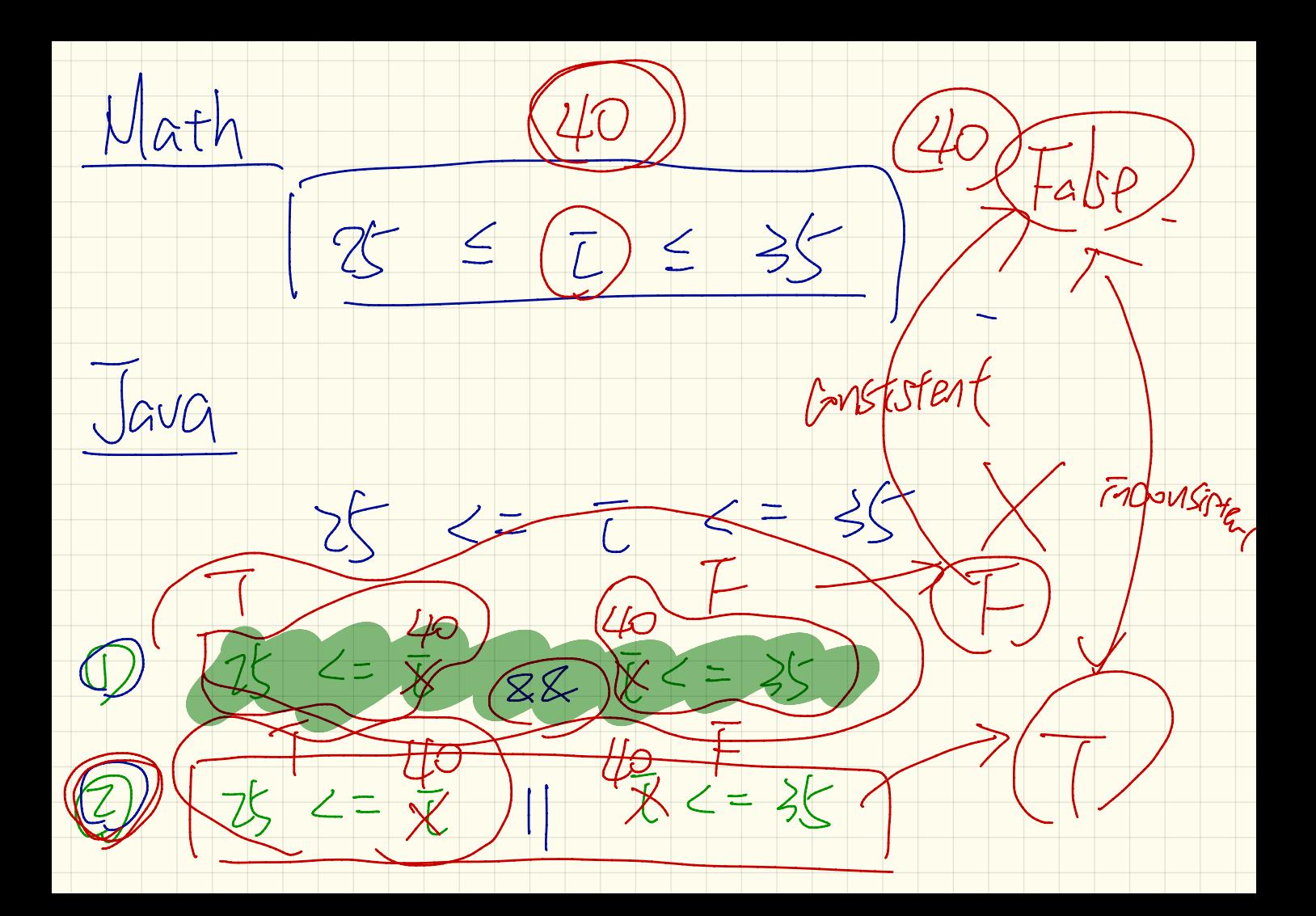

OLASS Point { mariables }  $(25,34)$  $\cdot (2,-3)$ T Constructors Faccessor methods (guestions) I matator methods (changes)

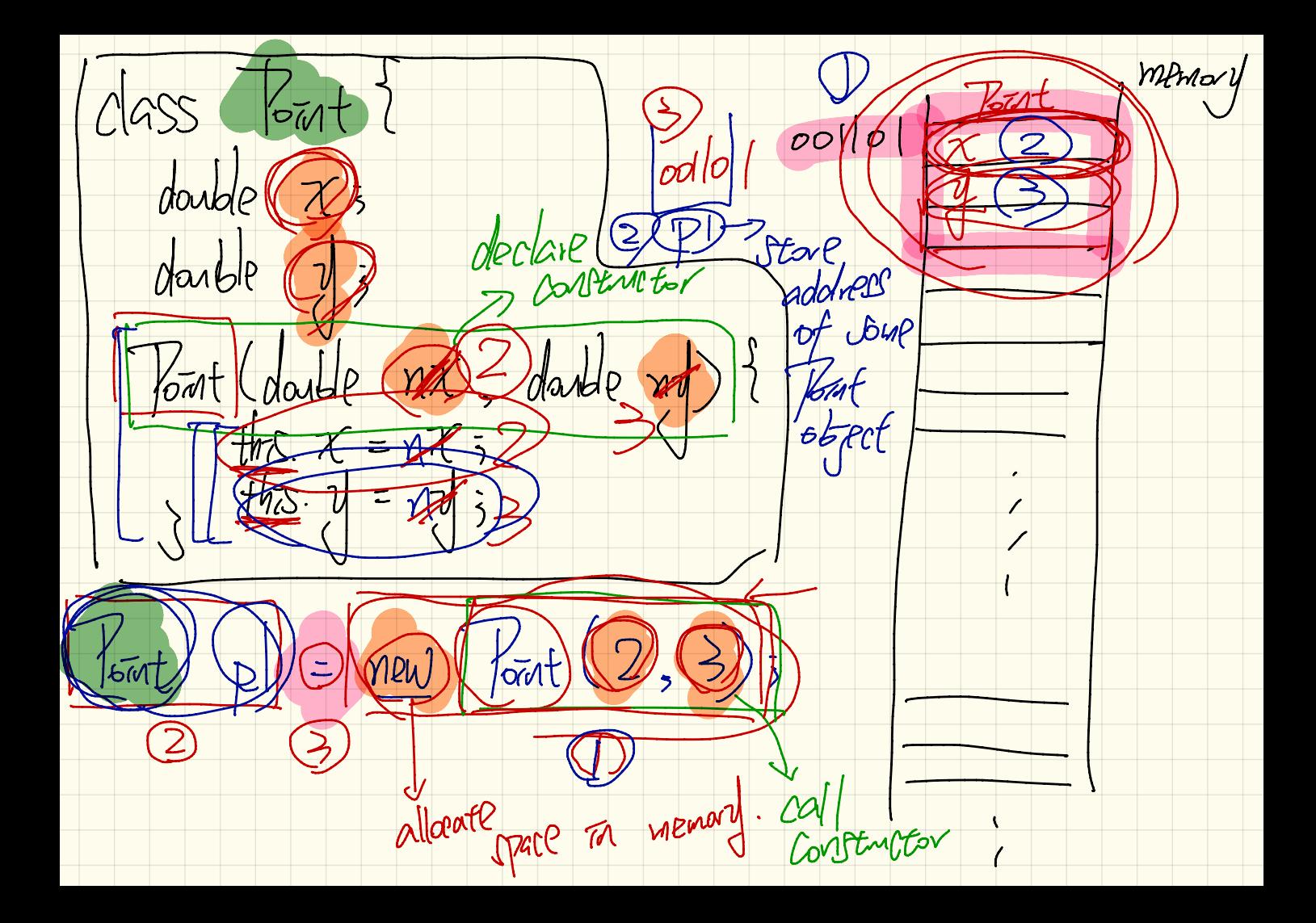

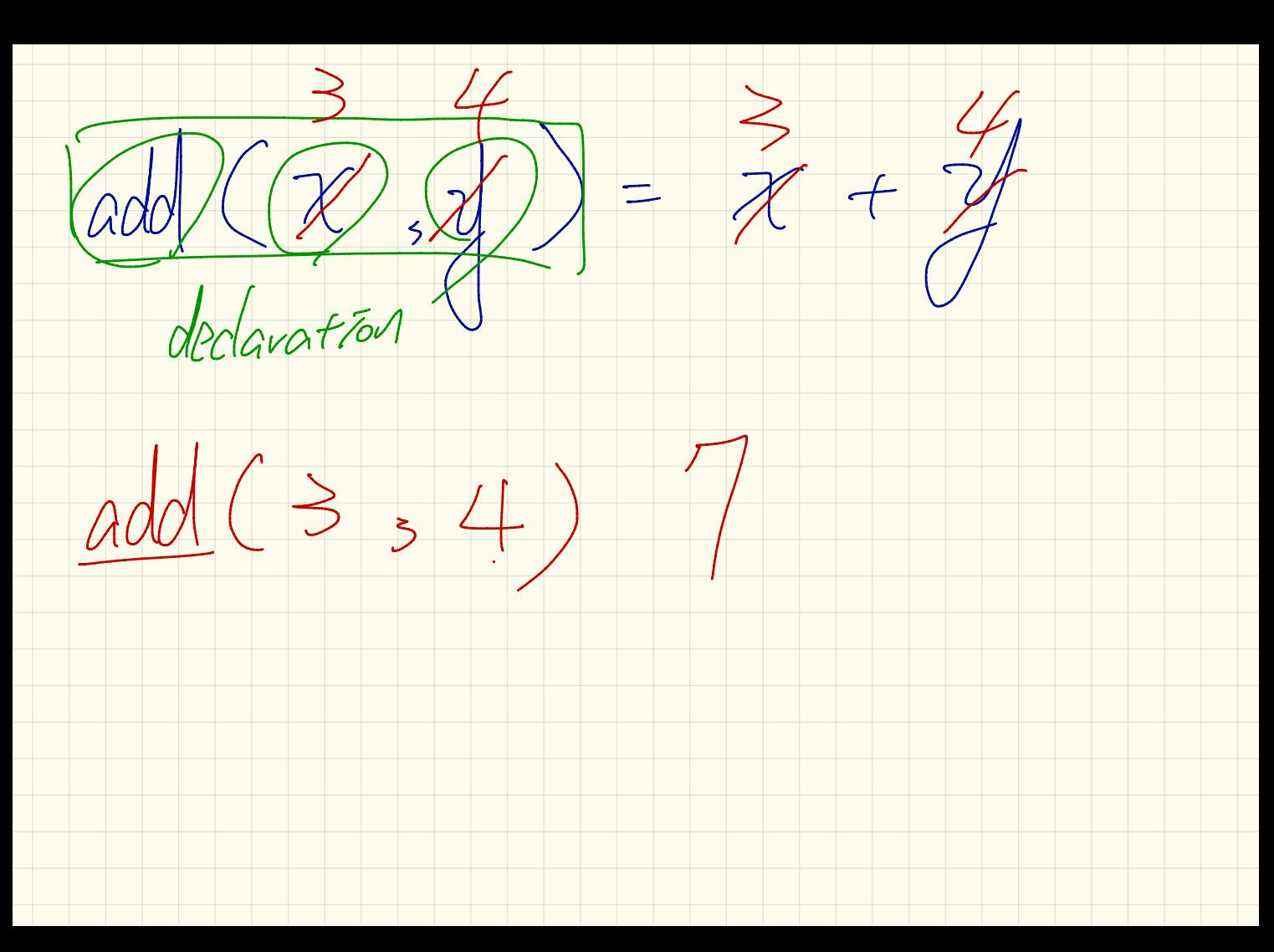

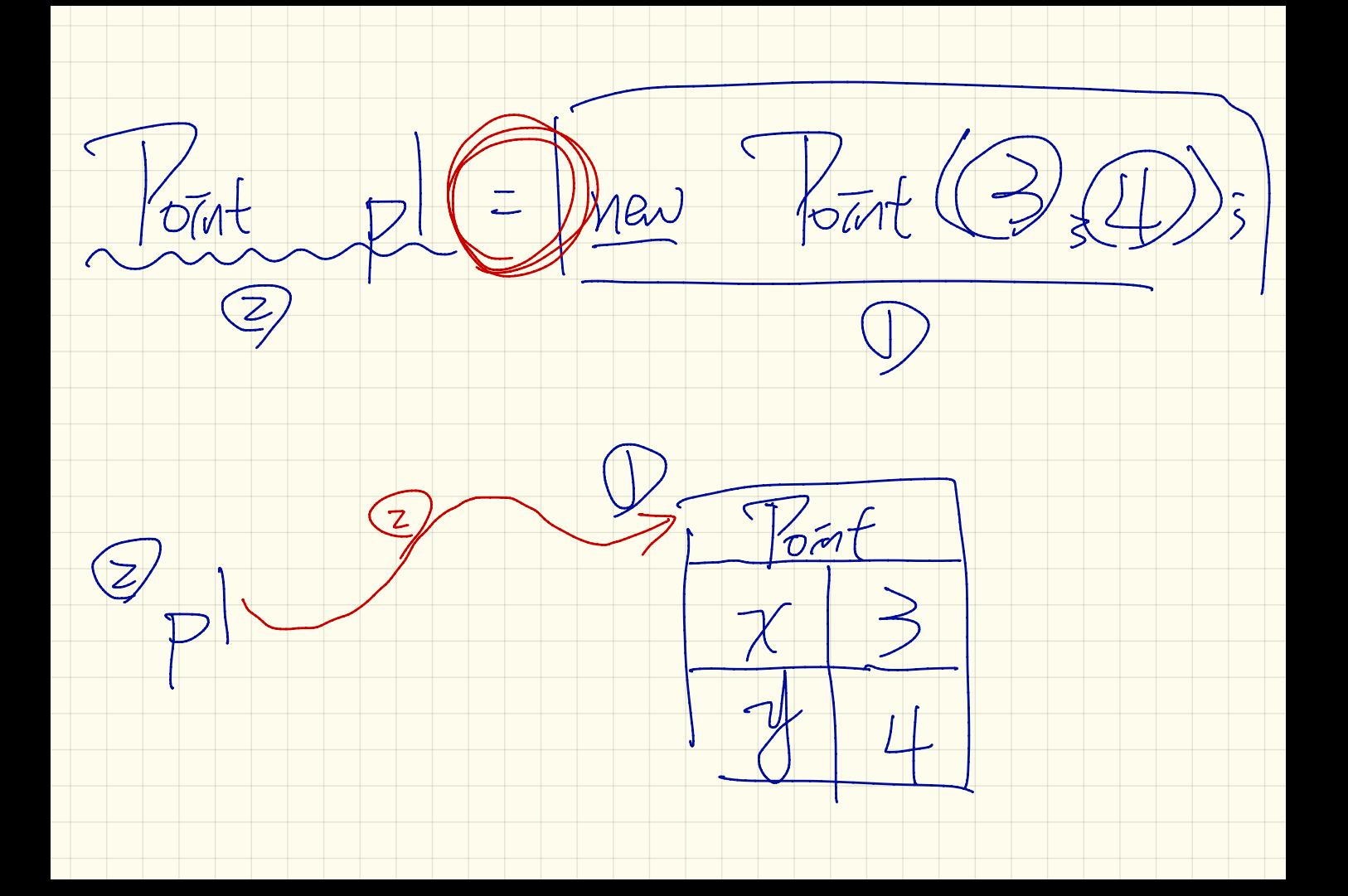